## Спецификация Google Keep

Задание #3 по курсу "Прикладной системный анализ III (Введение в бизнес-анализ)" Преподаватель: Атрохов К. Г. Весна 2017

## О задании

- Дедлайн -- 20 апреля, после этого работы не принимаются
- Работа может быть выполнена как в одиночку, так и вдвоем
- Плагиат не принимается
- Выполненное задание должно представлять собой PDF документ, сгенерированный из Google документа
- Название документа -- "BA03-<фамилия латиницей>" или "BA03-<фамилия латиницей>-<вторая фамилия латиницей>"
- Шапку документа скопировать отсюда, вместо "Преподаватель: ..." вывести "Выполнил: <ФИО>" или "Выполнили: <ФИО>, <ФИО>"

## Задание

- Вам нужно написать техническое задание (спецификацию) к уже имеющемуся продукту, а именно, сервису заметок [Google](https://keep.google.com/) Keep
- Конечно, речь идет об урезанной версии продукта (см. описание ниже)
- Нужно изучить продукт, составить цельное представление о нем, а затем создать *краткий*, но емкий документ, который бы позволил программисту создать продукт
- В спецификации раскройте назначение продукта, опишите пользовательские сценарии и графический интерфейс, приведите нефункциональные требования
- Основной сущностью продукта является заметка -- не забудьте указать ее жизненный цикл (диаграмма состояний, [пример\)](https://confluence.atlassian.com/jira060/files/370705000/370508797/1/1336008107402/system-workflow.png)
- Мокапы экранов выпо выполняйте в Google Docs или в любой специализированной программе [\(Balsamiq,](https://balsamiq.com/products/mockups/) Microsoft Visio, [Axure,](http://www.axure.com/) [InVision](https://www.invisionapp.com/), [MockFlow,](https://www.mockflow.com/pricing/) etc)

## Функционал Google Keep

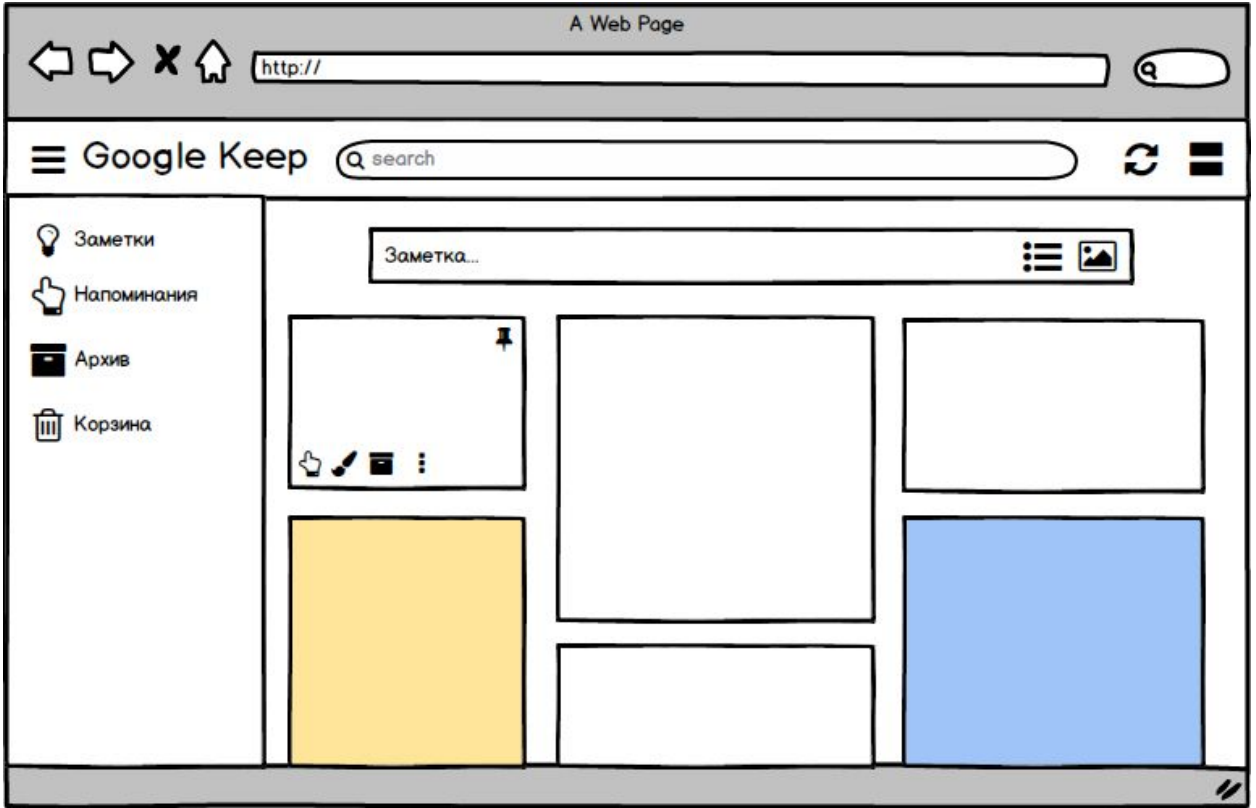

- Речь идет о веб-версии Google Keep, мобильную рассматривать не нужно
- В меню оставлены только следующие элементы:
	- Заметки
	- Напоминания
	- Архив
	- Корзина
- В заголовке оставлены только следующие элементы:
	- Вызов меню
	- Поиск
	- Обновление данных
	- Вид списка заметок
- При создании заметок оставлены только следующие элементы:
	- Сохранить напоминание
	- Изменить цвет
	- Добавить картинку
	- Архивировать
	- Дополнительные действия (Добавить ярлык, В виде списка) рассматривать не нужно
- В заметках оставлены только следующие элементы:
- Сохранить напоминание
- Изменить цвет
- Архивировать
- Дополнительные действия
	- Удалить заметку
	- Создать копию
- Из напоминаний исключены:
	- Выбор места
	- Пункты Дом и Работа
	- А также пункты Другое при выборе даты и время